Министерство науки и высшего образования Российской Федерации ФГБОУ ВО «Удмуртский государственный университет» Институт гражданской защиты

### **ВЫПУСКНАЯ КВАЛИФИКАЦИОННАЯ РАБОТА (МАГИСТЕРСКАЯ ДИССЕРТАЦИЯ)**

для магистрантов направления 20.04.01.09 «Промышленная экология» (сетевая программа)

Методические указания

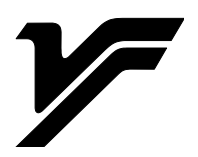

Ижевск 2023

### УДК 502.174(075.8) ББК 20.17я73 В927

*Рекомендовано к изданию Учебно-методическим советом УдГУ*

**Рецензент**: канд. тех. наук, доцент С.В. Широбоков

**Составитель:** Дружакина О.П.

В927 Выпускная квалификационная работа (магистерская диссертация): для магистрантов направления 20.04.01.09 «Промышленная экология» (сетевая программа) : метод. указ. / сост. О.П. Дружакина – Ижевск : Удмуртский университет, 2023. – 29 с.

Методические указания для студентов, обучающихся по программе 20.04.01.09 «Промышленная экология», рекомендованы при подготовке выпускной квалификационной (магистерской диссертации).

В указаниях предлагаются основные рекомендации по подготовке и написанию ВКР (МД). Методические указания помогут определиться со структурой и содержанием основных разделов работы и позволит повысит уровень подготовки ВКР (МД), четко сформулировать цель и задачи работы, логически выстроенную структуру работы, разработать Презентацию к ВКР (МД).

> УДК 502.174(075.8) ББК 20.17я73

© О.П. Дружакина, сост. 2023 © ФГБОУ ВО «Удмуртский государственный университет», 2023

# СОДЕРЖАНИЕ

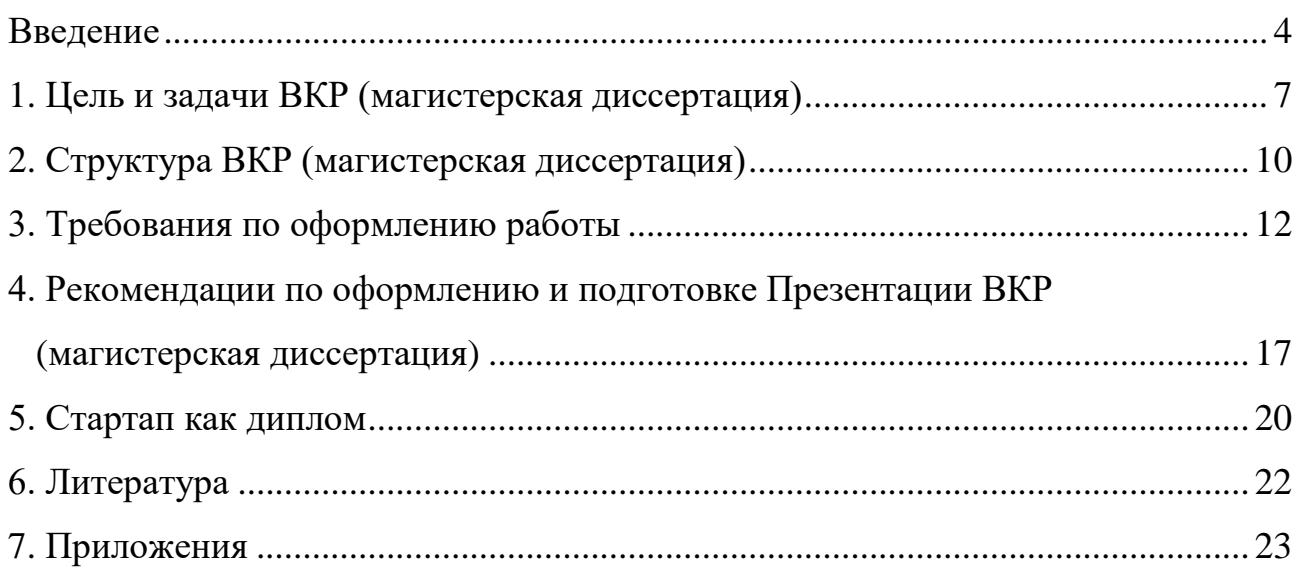

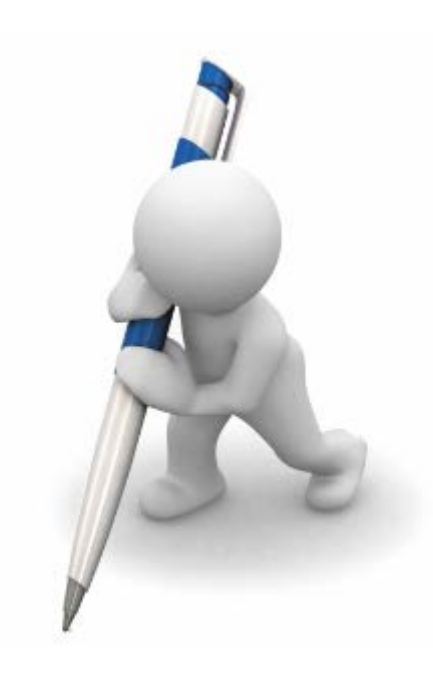

### **ВВЕДЕНИЕ**

<span id="page-3-0"></span>Выпускная квалификационная работа (магистерская диссертация) (далее ВКР (МД) – это самостоятельно подготовленное выпускное исследование (проект) студента по профильной тематике, обладающее оригинальностью и уникальностью (не менее 75 %), имеет практическое или научное значение [2; 4].

Порядок проведения государственной итоговой аттестации по образовательным программам высшего образования – программам бакалавриата, программам специалитета и программам магистратуры в ФГБОУ ВО «Удмуртский государственный университет» введен в действие 30.08.2022 №1033/01-01-04. Настоящий порядок разработан в соответствии с Федеральным законом от 29 декабря 2012 г. № 273-ФЗ «Об образовании в Российской Федерации Федеральным государственным образовательным стандартам по направлению подготовки 20.04.01 «Техносферная безопасность», утвержденный приказом Министерства образования и науки Российской Федерации от «25» мая 2020 г. № 678., Уставом ФГБОУ ВО «УдГУ» и другими нормативными актами.

В любой магистерской должна быть решена определенная проблема, проведены теоретические, опытно-экспериментальные, практические исследования и получена научная или практическая новизна. Новое решение значимой задачи и обоснованные разработки для прикладных целей – это то, для чего студент работает над выпускной квалификационной работой.

ВКР (МД) должна логически выстроено раскрывать исследуемую проблему работы. Введение содержит актуальность выбранной темы, степень ее разработанности, обоснование научной и практической новизны, методологию решения выбранной проблематики. Основной текст ВКР (МД) должен содержать не менее двух глав – аналитическую и проектную \ исследовательскую, в которых раскрываются теоретические и практические результаты работы, предложения и рекомендации. Заключение содержит ключевые выводы исследования и перспективы дальнейшего изучения темы.

ВКР (МД) направлена на формирование компетенций, указанных в ООП «Промышленная экология», размещенная на сайте ВУЗа [2]:

УК-1 Способен осуществлять критический анализ проблемных ситуаций на основе системного подхода, вырабатывать стратегию действий.

УК-2 Способен управлять проектом на всех этапах его жизненного цикла.

УК-3 Способен организовывать и руководить работой команды, вырабатывая командную стратегию для достижения поставленной цели.

УК-4 Способен применять современные коммуникативные технологии, в том числе на иностранном(-ых) языке(-ах), для академического и профессионального взаимодействия.

УК-5 Способен анализировать и учитывать разнообразие культур в процессе межкультурного взаимодействия.

УК-6 Способен определять и реализовывать приоритеты собственной деятельности и способы ее совершенствования на основе самооценки.

ОПК-1 Способен самостоятельно приобретать, структурировать и применять математические, естественнонаучные, социально-экономические и профессиональные знания в области техносферной безопасности, решать сложные и проблемные вопросы.

ОПК-2 Способен анализировать и применять знания и опыт в сфере техносферной безопасности для решения задач в профессиональной деятельности.

ОПК-3 Способен представлять итоги профессиональной деятельности в области техносферной безопасности в виде отчетов, рефератов, статей, заявок на выдачу патентов, оформленных в соответствии с предъявляемыми требованиями.

ОПК-4 Способен проводить обучение по вопросам безопасности жизнедеятельности и защиты окружающей среды.

ОПК-5 Способен разрабатывать нормативно-правовую документацию сферы профессиональной деятельности в соответствующих областях безопасности, проводить экспертизу проектов нормативных правовых актов.

Сетевая программа «Промышленная экология» направлена на формирование таких профессиональных компетенций в области экологизации современных производств и сокращения образования отходов, как:

ПК-21 Способен контролировать накопления, утилизации, обезвреживания и размещения отходов производства и потребления.

ПК-22 Способен осуществлять ведение в организации учета образованных, утилизированных, обезвреженных, переданных и полученных для размещения отходов.

ПК-23 Способен определять технологические процессы, оборудование, технологические способы, методы в качестве наилучшей доступной технологии в организации при обращении с отходами.

ПК-24 Способен разрабатывать конструкторскую и технологическую документации на производство новой продукции в организации путем утилизации отходов.

ПК-25 Способен разрабатывать мероприятий по повышению эффективности природоохранной деятельности в организации в области обращения отходов, и организовывать селективного сбора отходов.

Сокращение отходов современных производств отвечает современным вызовам Климатической концепции России и задачам Национального проекта «Экология», Федерального проекта «Чистая страна», Территориальной схеме по обращению с отходами, принятой в Удмуртской республике.

Переработка и вторичное применение отходов – принципиально важный шаг к переходу от линейной к циклической экономике, к снижению антропогенного воздействия на окружающую среду и предупреждению экологического ущерба экосистемам. Решение этих задач требует разработки и внедрению энерго- и ресурсосберегающих технологий, внедрению экологического менеджмента и проведению логистики сырьевой базы, рынков сбыта и поставщиков, сто в последствии снижает углеродный след на протяжении всего жизненного цикла продукта \товара\ услуги. Сегодня ФГБОУ ВО «УдГУ» является участником Федерального научнообразовательного Консорциума «Передовые ЭкоТехнологии» для реализации нацпроекта «Экология» и участником программы «Приоритет 2030».

Программа «Приоритет 2030» позволит сконцентрировать ресурсы обеспечения вклада российских университетов в достижение национальных целей развития Российской Федерации на период до 2030 года, повысить научно-образовательный потенциал университетов и научных организаций, а также обеспечить участие образовательных организаций высшего образования в социальноэкономическом развитии субъектов Российской Федерации.

Для реализации этих программ важно сформировать компетенции в области научно-исследовательской деятельности:

ПК-1 Способен проводить научно-исследовательские и опытно-конструкторские разработки при исследовании самостоятельных тем.

ПК-2 Способен проводить научно-исследовательские и опытно-конструкторские работы по тематике организации.

Магистерская диссертация выполняется при окончании магистратуры по направлению «Промышленная экология» и после ее успешной защиты выпускнику присваивается квалификация магистра.

### 1. Цель и задачи ВКР (МД)

<span id="page-6-0"></span>ВКР (МД) представляет собой вид учебной работы обучающегося, в которой присутствуют элементы самостоятельного сбора, анализа и обработки информации по теме, ее структурирования и логическое построение в соответствии с поставленными в работе целью и задачами, выполнение расчетов и обоснование предлагаемых мероприятий и сооружений, а также элементы научного исследования. Что характеризует уровень освоения компетенциями согласно ФГОС по направлению «Техносферная безопасность» (направленность «Промышленная экология»), указанные выше во введении. Написание работ способствует формированию таких умений как:

• выбор и формулирование темы работы, ее цели и задач;

• сбор, сортировку и систематизацию собранного материала по теме работы;

• навыки работы с научной литературой, периодическими изданиями, нормативными документами, ресурсами Интернет, ЭБС и иными источниками информации;

• написание логически построенного текста с соблюдением правил оформления текста, графических элементов, списка литературы и других элементов работы;

• выполнение расчетов конструкций и сооружений по поставленным в работе цели и задачам, обоснование схем очистки сточных вод или промышленных выбросов с использованием нормативных и проектных документов;

• умение работать самостоятельно, определяя последовательность работ, этапов их выполнения, соблюдение графика написания курсовой работы, ее сдачи и защиты;

• разработку Презентации и освоение навыков устной защиты работы и публичных выступлений.

Выпускная квалификационная работа нацелена на развитие способностей, связанных с поиском и осмыслением конкретной информации, выходящей за чёткие рамки списка установленной и являющейся обязательной литературы, на формирование способностей самостоятельной работы и самоорганизации студентов. В ходе выполнения работы студент учится проводить анализ источников, правильно излагать результаты, полученные в исследованиях, обосновывать выводы и предложения по теме [1].

У ВКР (МД) есть алгоритм создания, и важно следовать ему. Для создания работы, прежде всего, необходимо понимать ее структуру.

1. Введение. В нем указывается цель, задачи и актуальность темы.

Дается характеристика объекта исследования, описывается проблематика работы. Актуальность - это значимость выбранной темы в решении экологических, природоохранных задач отрасли или предприятия, а также рационального природопользования. Проблема работы - это заданный вопрос, на который студент отвечает в ходе написания ВКР (МД).

Актуальность работы обуславливает ее цель и задачи. Не рекомендуется писать актуальность широко, глобально, всеобъемлюще. Актуальность должна отражать значимость работы для конкретного объекта. Например, если тема вашей работы «Очистка сточных вод молокозавода на примере ООО «Х», то не следует писать во введении актуальность «Вода – ценнейший ресурс планеты. Современное общество стоит перед проблемой нехватки питьевой воды. И т. д.». Это введение не относится к выбранной теме, ни к очистке сточных вод, не к молочной отрасли...

Введение пишите четко и конкретно по теме работы! (Именно это введение про воду часто скачивают студенты из сети Интернет, не понимаю, что оно не относится к выбранной ими теме).

Цель - это описание результата, которого студент планирует достичь в ходе исследования или выполнения курсовой работы. Цель формулируется кратко, одним предложением (изучить (исследовать), доказать..., обосновать схему..., разработать предложения...).

Выделим наиболее типичные цели. Ими может быть:

• разработка предложений для снижения объемов образующихся отходов для предприятия...;

• исследование направлений модернизации очистных сооружений на предприятии;

• обоснование схемы водооборотного снабжения на предприятии...

Для достижения поставленной цели определяются задачи ВКР (МД). Задачи работы - это конкретные этапы по достижению цели. Это выбор путей и средств для достижения цели. Задачи лучше всего формулировать в виде утверждения того, что необходимо сделать, чтобы цель была достигнута, т. е. задача начинается с глагола. Постановка задач основывается на дроблении цели работы на подцели. Перечисление задач строится по принципу от наименее сложных к наиболее сложным, от теории к обоснованию предлагаемых мероприятий.

Задачи включают в себя изучение определенной литературы и освещение в работе некоторых понятий, данных в методических указаниях, в анализе проблемы рассматриваемого объекта, в разработке предложений по модернизации, переоснащению или интенсификации работы очистного оборудования и иных природоохранных сооружений, а также выполнение расчетов предлагаемого оборудования, разработку принципиальных схем сооружений и т. п.

Количество задач для ВКР (МД) определяется шириной выбранной темы и глубиной ее проработки (рис. 1). Для работы рекомендуется ставить не менее трёх и не более пяти задач.

Приведем пример темы, цели и задач работы.

Тема «Водооборотная система автомоечной станции Х...»

Цель работы: Разработка предложений по модернизации существующих очистных сооружений автомойки и созданию водооборотной системы.

Задачи:

1. Проанализировать существующую систему очистки сточных вод автомойки и выявить проблемы действующих очистных сооружений.

2. Рассмотреть условия водозабора и сброса сточных вод от автомойки, требования к их составу по загрязняющим веществам.

3. Провести обзор методов очистки сточных автомоечных предприятий с учетом особенностей объемов и состава сточных вод.

4. Обосновать предложения по модернизации существующих очистных сооружений на рассматриваемом предприятии с позиции внедрения оборотного цикла водоснабжения.

5. Рассчитать предлагаемое оборудование для модернизации очистных сооружений на рассматриваемом объекте.

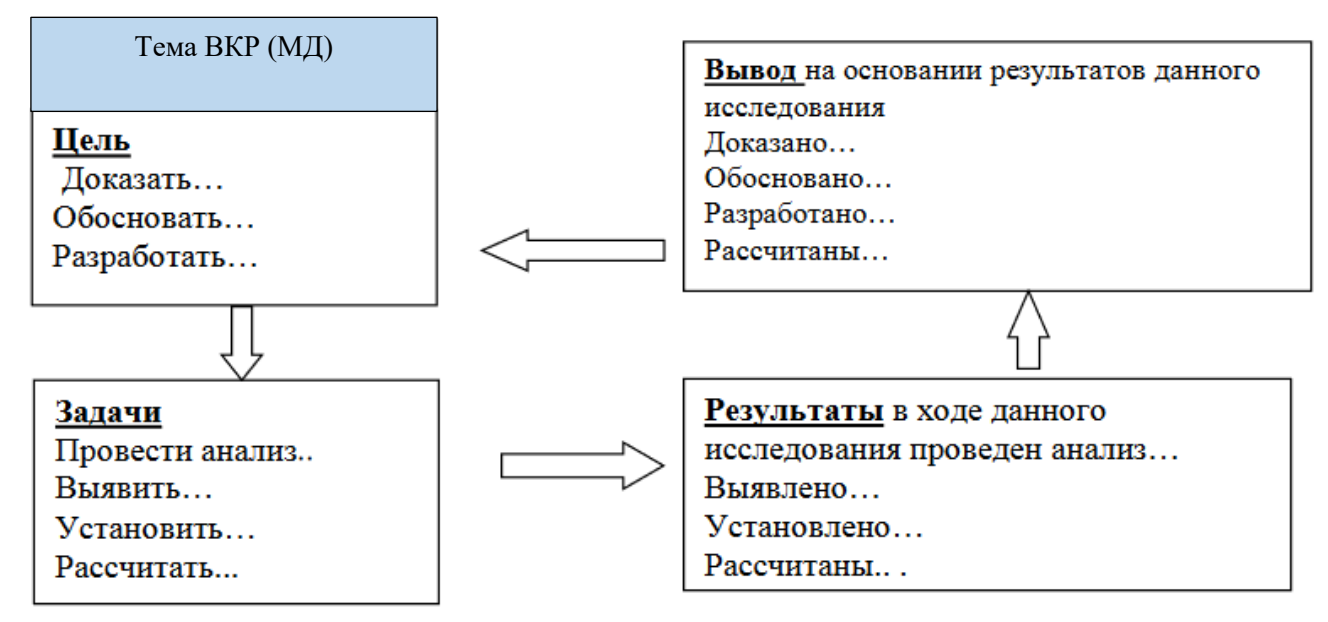

Рисунок 1 – Схема логической взаимосвязи цели, задач, результатов

Когда вы определились с целью и задачами работы, составляется план работы. ВКР (МД) включает разделы: Введение, Аналитический раздел, Проектный раздел, Выводы/Заключение, Список литературы, Приложения.

Во введении указывается актуальность темы, цель и задачи работы, практическая значимость и научная новизна. Объем введения 1,5 – 2 страницы.

Аналитический раздел. Это обзор литературных и иных источников информации по теме. Обзор и анализ этих источников позволяет обосновать предлагаемое решение проблемы, постеленной в работе.

Проектный раздел. Это ваши предложения, расчеты и исследования по теме работы.

Выводы \ Заключение должны отражать основные результаты работы в соответствии с поставленной целью задачами. Объем заключения 1,5 – 3 страницы.

После того, как все пункты выполнены, составляется план написания ВКР (МД).

<span id="page-9-0"></span>1. Оформление титульного листа. Смотрите макет титульного листа в данном пособии. Внимательно заполните все обходимые строки, т. к. с этого листа тема работы будет вписываться в вашу зачетную книжку и ведомость. Образец титульного листа приведен в Приложении 1.

2. Составление содержания. Каждый новый пункт содержания должен быть связан с предыдущим. Одинаковые наименования разделов в содержании недопустимы. Каждый пункт содержания ВКР (МД) должен состоять только из одного предложения, не более. Соблюдайте иерархию разделов, пунктов и подпунктов в содержании.

Например,

Титульный лист

Аннотация

Содержание

Введение

1 АНАЛИТИЧЕСКИЙ РАЗДЕЛ

1.1. Обзор методов очистки сточных вод автомоек

1.1.1. Механические методы очистки в системах ...

 $112$ 

1.2. Обзор схем водооборотного водоснабжения на автомойках 2 ПРОЕКТНЫЙ РАЗДЕЛ

2.2. Расчет параметров тонкослойного отстойника

 $2.3...$ 

Заключение \ выводы

Приложение

3. Аннотация. Краткое содержание работы. Объем аннотации до 1 страницы. В аннотации указывается актуальность работы, краткое содержание работы, объем BKP.

Пример аннотации:

### **Аннотапия**

Выпускная квалификационная работа выполнена студенткой группы ОМ-ФИО на тему: «  $\rightarrow$ .

Структура расчетно-пояснительной записки представлена введением, двумя разделами, заключением, списком литературы и Приложением. Работа включает 94 страницы, 6 рисунков, 7 таблиц, 5 Приложений. Список литературы включает 52 источников.

Во введении определены актуальность темы, практическая значимость в области внедрения раздельного сбора отходов, указана цели и задачи ВКР (МД). В первом разделе представлена аналитическая часть дипломного проекта,

где рассмотрен опыт внедрения раздельного сбора отходов в учебных заведениях РФ. Во втором разделе представлено описание эксперимента РСО в ФГБОУ ВО «УдГУ», показан опыт организации площадок селективного сбора отходов на площадке кампуса. Произведен расчет затрат на реализацию проекта. Рассмотрена возможность экономического стимулирования населения за снижение образования объемов ТКО.

В заключении приведены основные результаты проекта.

4. Написание введения. Это обязательный элемент ВКР (МД). В этом разделе должны быть указаны цели и задачи работы, поставленные проблемы, актуальность темы. При необходимости указываются методы исследования, особенности объекта исследования и прочая полезная информация, индивидуализирующая курсовую работу и поставленную проблему. Можно описать объект исследования, указав существующие проблемы. Объем введения  $1 - 1.5$  стр.

5. Аналитический раздел. Необходимо провести обзор методов, путей, технологий, схем и сооружений решения постеленных в работе задач и выявленных проблем. Именно в этом разделе проводится сбор и анализ массивного пласта литературных и иных источников по теме работы. Важно грамотно переработать весь собранный материал, структурировать его, выделить только основное, относящееся к теме. При этом необходимо указывать ссылки на источники и информации, методики, сооружения и т. п.

6. Проектный (Исследовательский) раздел. Написание практической части работы. Этот раздел оформляется согласно требованиям, указанным в методичке. Обычно это совокупность расчётов, чертежей и таблиц. При выполнении проектной части текст пишется от третьего лица. Например, предложена схема..., Выполнены расчеты оборудования...

7. Заключение. Это также обязательный элемент работы, в котором подводятся все итоги ВКР (МД) согласно поставленным во введении уели и задачам. Здесь содержатся все выводы, ответы на вопросы, заданные во введении, раскрывается каждая поставленная ранее задача. Объем заключения  $1 - 1.5$  стр.

8. Оформление списка литературы. В этом разделе должно содержаться не менее 25 разных источников.

9. Оформление Приложения. Этот раздел включает в себя таблицы, документы, нормативные акты и другие материалы, относящиеся к заданной теме. Страницы Приложения нумеровать не следует.

Именно по такому порядку и следует разработать план написания работы, определить этапы ее выполнения, график консультаций с преподавателем, распределить собранный материал и т. д.

### **3. Требования по оформлению работы**

<span id="page-11-0"></span>ВКР (МД) представляет собой печатную рукопись в 1 экз., объемом до 90 страниц.

Текстовые материалы работы представляются на белой бумаге формата А4 (210 х 297 мм), набранного в текстовом редакторе Microsoft Word:

• шрифт Times New Roman, кегль-14, абзац – 1,25;

• межстрочный интервал – полуторный;

• текст работы следует печатать, соблюдая следующие размеры полей: правое – 10 мм, верхнее и нижнее – 20 мм, левое – 30 мм;

• выравнивание текста по ширине.

Все материалы в работе помещаются только на одной стороне листа. Обнаруженные ошибки в текстовых документах устраняются с помощью наклеивания поверх ошибки (буквы, слова, строки или ее части) белой бумаги той же фактуры и нанесении новых надписей. Допускается применение специальных корректирующих средств («Штрих», «Редактор» и т. д.).

Текст работы делится на разделы, подразделы, пункты и подпункты. Заголовки глав пишутся на отдельной строке или странице прописными буквами («ОГЛАВЛЕНИЕ», «ВВЕДЕНИЕ», «ПРОЕКТНЫЙ РАЗДЕЛ» и т. д.).

Каждый раздел должен начинаться с новой страницы. Перенос слов в заголовке разделов не допускается.

Точка в конце заголовка не ставится!!!!

Заголовки подразделов и подпунктов оформляются на отдельной строке и должны быть отделены от текста в верхней части двумя строками, снизу – одной. Например, Названия пунктов пишутся на одной странице с основным текстом. Не допускается размещать заголовки подразделов и названия пунктов на одной странице, а относящийся к ним текст – на следующей.

Допускается выделять заголовки подразделов и названия пунктов жирным шрифтом. Составные части работы нумеруются следующим образом:

• разделы в пределах всей работы – арабскими цифрами без точки (например, «1 АНАЛИТИЧЕСКИЙ РАЗДЕЛ»),

• подразделы в пределах раздела – арабскими цифрами с указанием номера раздела, к которому он относится (например, «1.1 Анализ современных систем обеззараживания сточных вод»);

• пункты в пределах подраздела – арабскими цифрами с указанием номера подраздела и раздела, к которым он относится (например, «1.1.2 Обработка сточных вод сильными окислителями»);

• рисунки, схемы, графики, фотографии и т.д. называются рисунками и нумеруются в пределах каждого раздела арабскими цифрами без точки после номера и размещаются после ссылки на них в тексте.

Каждый рисунок должен иметь название, которое указывается после номера через тире. Точка в конце не ставится!!!

Может так же указываться номер раздела, к которому рисунок относится (например, «Рисунок 1 – Биогеоценотическая сукцессия» или «Рисунок 1.1 – Принципиальная схема существующей системы обработки сточных вод на предприятии»).

Рисунок и его название на листе размещаются по центру без абзацного отступа.

Если в тексте указывается ссылка на рисунок из Приложения, то в его обозначении перед указанием номера через точку ставится буква, соответствующая данному приложению, например, «Рисунок 3». Перед рисунком обязательно в тексте должна быть на него ссылка. При ссылке в тексте следует писать: «в соответствии с рисунком…», т. е. слово «рисунок» указывается целиком.

Например, «принципиальная схема механической очистки сточных вод от грубодисперсных примесей показана на рис. 2». При расшифровке обозначений, принятых на рисунке, в конце названия ставиться двоеточие и с новой строки через точку с запятой дается соответствующий комментарий с использованием тире и без точки в конце текста. Пример оформления рисунка показан на рис. 2.

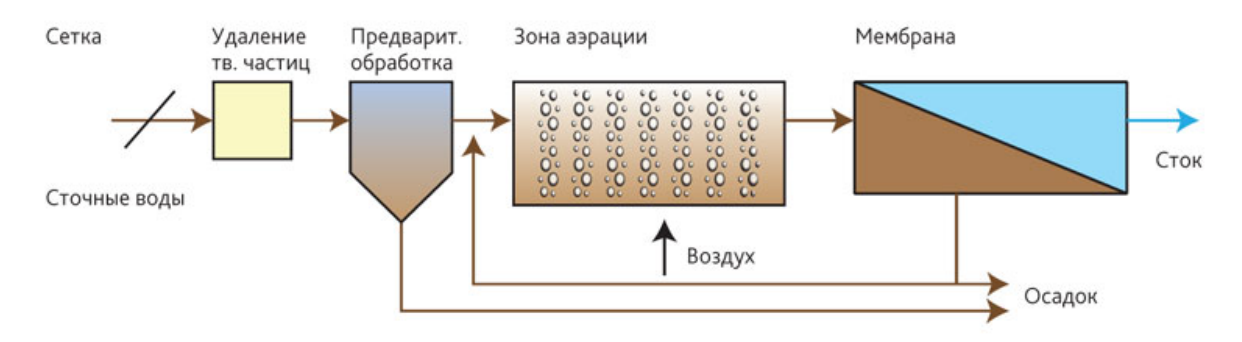

Рисунок 2 – Последовательность движения потока в сооружениях механической очистки сточных вод: 1 – решетка; 2 – песколовка …

Рисунки, схемы, графики, диаграммы выполняются на белой бумаге в черно-белом варианте или в цветах на цветном принтере, обеспечивающем хорошее качество печати. Фотографии и другие иллюстрации, которые не могут быть выполнены на белой бумаге, должны наклеиваться на листы бумаги, на которых пишется работа и оформляться в Приложении.

Рисунки могут располагаться либо на странице непосредственно в тексте, либо на отдельных листах, в том числе и по несколько рисунков на одном листе. Каждый рисунок должен иметь наименование, а при необходимости и поясняющие данные, которые располагаются под ним.

Кроме формата А4 для рисунков (включая таблицы) разрешается использовать бумагу большего формата вплоть до А3, такой лист складывается соответствующим образом до формата А4, используемого в работе и оформляются в Приложение.

Таблица располагается после текста, где она упоминается впервые с указанием порядкового номера (порядковый номер в работе или с указанием раздела).

Например, «из материалов, представленных в таблице 1, вытекает…». Наименование таблицы размещается слева без абзацного отступа в одну строку с ее номером через тире, название пишется с большой буквы. Таблица должна быть по ширине текста. Размещается по центру листа.

Пример оформления таблицы приведен ниже.

Таблица 3 – Растворимость кислорода ( $C_T$ ) в чистой воде при давлении 0,1 Мпа

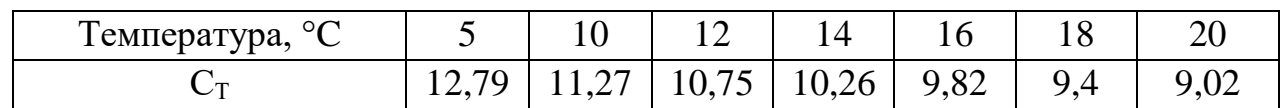

Формулы располагаются посередине листа, после формулы ставится запятая, и нумеруются в пределах каждого раздела арабскими цифрами с указанием номера раздела либо без такового. Номер указывается с правой стороны листа на уровне формулы в пределах границы текста в круглых скобках, *например,*

1. Рассчитывается удельная скорость окисления ρ:

$$
\rho = \rho_{max} \times \frac{L_{ex} \times C_0}{L_{ex} \times C_0 + K_i \times C_0 + K_0 \times L_{ex}} \times \frac{1}{1 + \varphi \times a_r}, \text{MT}/\Gamma \cdot \text{H}
$$
\n(1)

где

ρmax – максимальная скорость окисления, мг/г∙ч, принимается для городских сточных вод 85 мг/г·ч;

φ – коэффициент ингибирования продуктами распада активного ила, л/г, для городских сточных вод принимается 0,07 л/г и т. д.

Расшифровка начинается со слова «где», в виде отдельного абзаца без абзацного отступа с маленькой буквы, через точку с запятой и с точкой по окончании текста. При выполнении расчетов текст пишется от третьего лица.

Например, «удельная скорость окисления рассчитывается по формуле 5» или «по формуле 5 рассчитана удельная скорость окисления».

Нумерация страниц в работе сквозная арабскими цифрами. Номер страницы проставляется в правом нижнем углу или по центру. Титульный лист, аннотация включаются в общую нумерацию, но номера страниц на них не ставятся!!! Таким образом, если структура курсовой работы соответствует вышеприведенному, то лист «Содержание» будет первым пронумерованным.

Ссылки в тексте на литературные источники, техническую и нормативную документацию обязательны и оформляются по выбору одним из двух способов:

1 способ: в тексте, где необходима ссылка, в квадратных скобках указывается порядковый номер литературного источника, приведенного в списке литературы*. Например*, [23].

2 способ: в тексте, где необходима ссылка, в круглых скобках указывается Фамилии авторов и год публикации. Например, (Иванов, 2003; Кирилюк, Шевченко, 2013). Источники указываются в хронологическом порядке. Если авторов более трех, указываются первые три фамилии и ставится «и др.». Например, (Дружакина, Борисова, Журавлева и др., 2014).

Форма оформления ссылки может также быть следующей: для решения конструкторской задачи Сидоров И. Л. (2003) предложил ряд способов…».

Ссылки на формулы даются в круглых скобках (например, «формула (4)…»), на иллюстрации – в круглых скобках или без них в зависимости от контекста (например, «…схема (рис. 4.1)» или «… принципиальная схема, показанная на рисунке 4.1 …»).

В Приложения обычно выносятся вспомогательные материалы или те, которые сложно разместить в тексте курсовой работы (фотографии, большие схемы и таблицы, справочные данные и т. д.). В тексте работы слово Приложение ВСЕГДА пишется с большой буквы. Например, «принципиальная схема очистки сточных вод предприятия представлена на рис.1 Приложения 2…».

Список литературы оформляется в соответствии с ГОСТ Р 7.0.100-2018 «БИБЛИОГРАФИЧЕСКАЯ ЗАПИСЬ. БИБЛИОГРАФИЧЕСКОЕ ОПИСАНИЕ. Общие требования и правила составления». Список составляется в алфавитном порядке.

### *Примеры оформления литературы: 1. Книжные издания*

Каменский, П. П. Труды по истории изобразительного искусства: художественная критика / П. П. Каменский; составитель, автор вступительной статьи и примечаний Н. С. Беляев; Библиотека Российской академии наук. – Санкт-Петербург: БАН, 2017. – 215, [1] с.: портр.; 21 см. – Библиогр. в подстроч. примеч. – Имен. указ.: с. 206–215. – 300 экз. (1-й з-д 1–100). – ISBN 978-5-336-00204-1. – Текст: непосредственный.

Варламова, Л. Н. Управление документацией: англо-русский аннотированный словарь стандартизированной терминологии / Л. Н. Варламова, Л. С. Баюн, К. А. Бастрикова. – Москва: Спутник+, 2017. – 398 с.; 21 см. – Библиогр.: с. 358 –360. – 100 экз. – ISBN 978-5-9973-4489-4. – Текст: непосредственный.

### *2. Сборники без общего заглавия*

Стругацкий, А. Н. Полдень, XXII век; Страна багровых туч; Путь на Амальтею: [12+] / Аркадий и Борис Стругацкие. – Москва: АСТ, 2017. – 699, [1] с.; 22 см. – (Звезды советской фантастики). – 3000 экз. – ISBN 978-5-17-105750-3 (в пер.). – Текст: непосредственный.

### *3. Законодательные материалы*

Российская Федерация. Законы. Об общих принципах организации местного самоуправления в Российской Федерации: Федеральный закон № 131-ФЗ: [принят Государственной думой 16 сентября 2003 года: одобрен Советом Федерации 24 сентября 2003 года]. – Москва: Проспект; Санкт-Петербург: Кодекс, 2017. – 158 с.; 20 см. – 1000 экз. – ISBN 978-5-392-26365-3. – Текст: непосредственный.

### *4. Стандарты*

ГОСТ Р 57647–2017. Лекарственные средства для медицинского применения.  $\Phi$ ар-макогеномика. Биомаркеры = Medicines for medical applications. Pharmacogenomics. Biomarkers: национальный стандарт Российской Федерации: издание официальное: утвержден и введен в действие Приказом Федерального агентства по техническому регулированию и метрологии от 8 сентября 2017 г. № 1042-ст: введен впервые : дата введения 2018–07–01 / подготовлен Первым Московским государственным медицинским университетом имени И. М. Сеченова Министерства здравоохранения Российской Феде-рации. – Москва: Стандартинформ, 2017. – IV, 7, [1] c.; 29 см. – Текст: непосредственный.

К ВКР (МД) должны быть подготовлены отзыв научного руководителя (Приложение 2) и рецензия (Приложение 3), результат проверки в системе «Антиплагиат» (оригинальность не менее 75 %).

Выпускающая кафедра должна ознакомить обучающегося с отзывом научного руководителя и рецензией (рецензиями) не позднее чем за 5 календарных дней до дня защиты выпускной квалификационной работы.

В отзыве научного руководителя должен дать характеристику студента во время написания ВКР. В рецензии должна быть характеристика работы и ее оценка, решение о присвоении ему квалификации.

### **4. Рекомендации по оформлению и подготовке Презентации**

<span id="page-16-0"></span>Презентация к ВКР (МД) выполняется в электронном формате объемом до 20 слайдов:1 слайд содержит название темы, ФИО студента, выполнившего работу и преподавателя – научного руководителя работы, его должность, ученую степень и ученое звание, если таковые есть.

2 слайд, как правило, содержит цель и задачи работы.

3 слайд раскрывает актуальность темы, проблемы, решаемой в работе.

4 – 6 слайды показывают проведенную студентом работу по изучению различных источников в области решения поставленных задач, систем природоохранных сооружений и т. п. Не следует при этом выносить на слайды «громоздкие» тексты, перечитываемые докладчиком слово в слово.

Слайды должны дополнять и визуализировать речь докладчика, помогая и спикеру, и аудитории в понимании проекта (рис. 3). Так же следует воздержаться от включения в информацию на слайдах общеизвестной теории, терминов и определений, например, «Что такое ПДК, ПДС и т. д.».

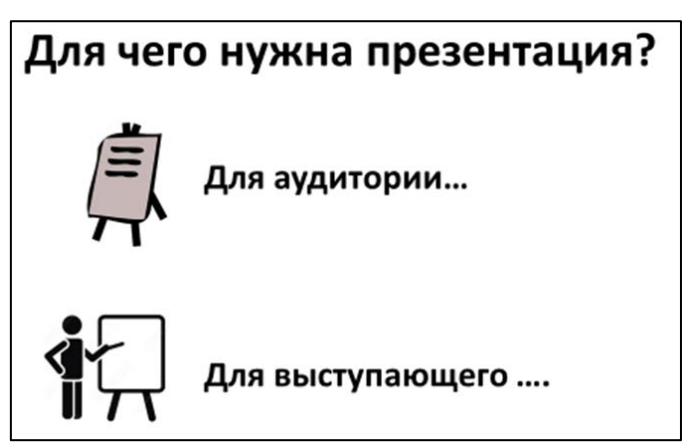

Рисунок 3 – Участники презентации

7 – 8 слайды могут описывать рассматриваемую проблему конкретного предприятия, объекта курсовой работы. Очень наглядно будет привести карту схему предприятия с указанием источников негативного воздействия на окружающую среду, схему существующих природоохранных сооружений, составы выбросов и сбросов с указанием превышений нормативов, требующих решения.

9 – 12 слайды посвящаются предложениям, разработкам и расчётам, выполненным студентом при написании курсовой работы или исследования. При необходимости эта часть слайдов может быть расширена.

13 – 14 слайды содержат основные результаты и выводы по работе в соответствии с поставленными целью и задачами.

15 слайд – завершающий, на котором принято писать «Благодарю за внимание!», что позволяет аудитории и докладчику сориентироваться по завершении доклада.

16 слайд может содержать информацию о публикациях на тему ВКР (МД), автором которых является студент, результаты публичных выступлений на конференциях и т. п. В этом случае на слайде пишут «Материалы работы докладывались на … конференциях…. По теме работы автор имеет … публикаций».

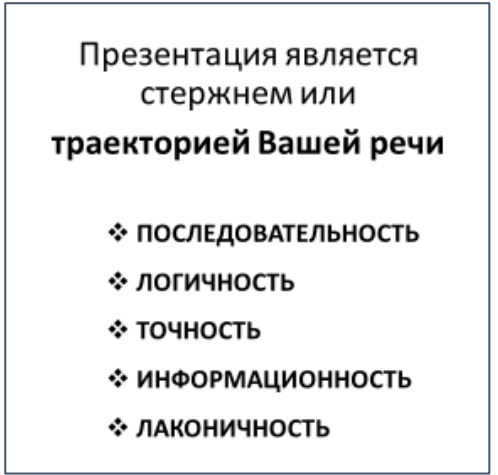

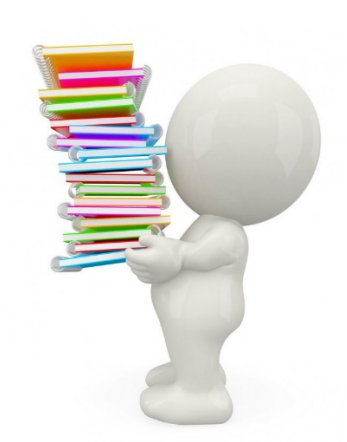

Правила составления Презентации: фон белый, цвет текста – черный!!!

Оформление текста такое же, как в основной части курсовой работы. И красная строка, и выравнивание текста по ширине и межстрочный интервал! Запрещается использование функций «Анимация» и всплывающие окна или строки. Заголовки должны быть у каждого слайда. Шрифт 20 или 22, не более. Допускается выделение текста заголовка жирным шрифтом. Все слайды должны быть пронумерованы в нижнем правом углу.

В Приложениях 4 – 6 показаны примеры «удачных» и «неудачных» решений при разработке Презентации ВКР (МД).

Рекомендуется при устной защиты курсовой работы и при указании определенной информации, рисунка или схемы на слайдах, говорить:

«На слайде 5 показана диаграмма…»,

«В таблице 4 на следующем слайде вы можете видеть…»,

«Предлагаемая схема очистки представлена на слайде 12…» и т. п.

Это делает речь доклада и Презентацию взаимосвязанными, ориентирует слушателей по представляемой информации, делает выступление грамотным и показывает, что докладчик ориентируется в материале. Наличие номера доклада помогает в этом. При составлении доклада следует следовать следующим рекомендациям:

а) главная задача докладчика – точно сформулировать и изложить саму суть выпаленной работы (исследования).

б) проиллюстрировать суть работы или исследования:

- лаконично

- небольшим количеством

- ярко

- образно оформлено

- удобного для восприятия.

в) недопустимо зачитывание работы слово в слово со слайда, перегрузка доклада «лишними» данными или информацией, на которую в докладе нет ссылки.

г) для освещения сути исследования достаточно 7 – 9 (максимум 10) минут.

Все остальное, если возник интерес у аудитории, излагается в ответах на вопросы. Завершать устную защиту лучше словами: «На этом мой доклад окончен, благодарю за внимание», при этом включать последний слайд со словами «Благодарю за внимание!».

При работе со слайдами рекомендуется встать полубоком или лицом к аудитории, но ни в коем случае не спиной!!! Так же доклад делает «живым», если докладчик неоднократно показывает указкой (но не пальцем!) на схемы, рисунки или таблицы на сладах, а не просто зачитывает текст со ссылками на их номера.

Рекомендую 2-3 раза прорепетировать доклад перед выступлением и устной защитой. При ответах на вопросы, если вы не знаете ответа или не помните конкретных данных, лучше ответить «Я затрудняюсь с ответом».

На защиту студент должен предоставить 1 экземплярВКР (МД) и приложить:

- Отзыв научного руководителя,
- Рецензию на ВКР (МД),
- Акт проверки ВКР (МД) в системе «Антиплагиат».
- Дополнительно!

Если работа носит практико-ориентированный характер – то прикладывается акт внедрения или справка об использовании результатов работы в производстве.

Если есть публикации и иные достижения студента, то прикладывается копии грамот, дипломов, сертификатов, данные сетей и иные.

После успешной защиты ВКР (МД), студент должен разместить ее на своей странице в системе ИИАС, а руководитель работы вносит в систему отзыв на работу (рис. 4) и рецензию.

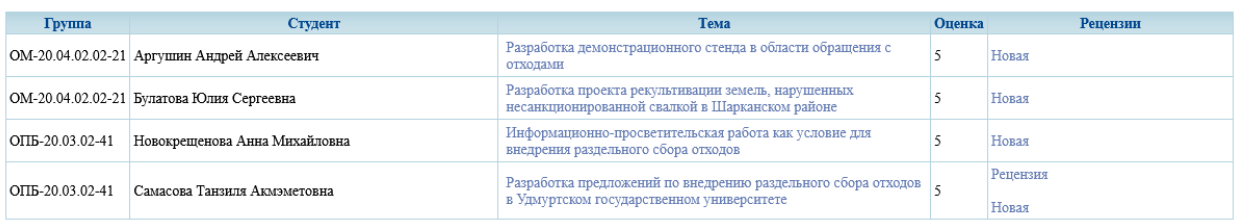

Рисунок 4 – Общий вид окна системы ИИАС для внесения ВКР (МД)

Если студент внес работу в систему ИИАС, то она обозначается как гиперссылка, выделяется голубым цветом и при нажатии на ее тему предоставляется возможность ее скачивания в формате Документа Microsoft Word или PDF-файла.

#### **5. Стартап как диплом**

<span id="page-19-0"></span>Вовлечение студенческой молодежи в решение задач цифровой экономики сегодня является одним из приоритетных направлений развития России. В связи с этим требуются инновационные компетенции и новые навыки, современные форматы проверки квалификации обучающихся, подлежат активной трансформации механизмы вовлечения студентов в междисциплинарные проекты. Для массового внедрения в деятельность вуза практики участия студентов в высокотехнологических и социальных проектах требуется новый формат выпускной квалификационной работы «Стартап как диплом».

Стартап – это бизнес-проект с короткой историей операционной деятельности в условиях неопределенности, созданный недавно и находящийся в стадии развития и поиска повторяемой и масштабируемой бизнес-модели с оптимальной монетизацией.

Программа «Стартап как диплом» направлена на вовлечение талантливых студентов в развитие экосистемы технологического предпринимательства, а также на поддержку бизнеса, находящегося на начальной стадии. Разработка и реализация программы обучения абитуриентов и преподавателей университетов в подготовке стартапов в качестве ВКР предусмотрены программой «Цифровая экономика» (подробнее о программе можно прочитать на сайте Министерства цифрового развития, связи и массовых коммуникаций Российской Федерации).

Подробнее о программе «Стартап как диплом» Вы можете прочитать на сайте Министерства науки и высшего образования Российской Федерации.

Выпускная квалификационная работа представляет собой реально существующий бизнес-проект, созданный одним студентом или командой (с юридическими лицами и сформированной командой), так и быть в стадии идеи. Он должен демонстрировать уровень подготовки выпускника к самостоятельной профессиональной деятельности.

В основе программы – ежегодный цикл мероприятий: тренинги, направленные на формирование проектных и предпринимательских компетенций, soft и hard skills; студенческий акселератор; поддержка при подготовке заявок на конкурсы для привлечения финансирования; консультации ведущих экспертов и постоянное сопровождение команд на всех этапах жизненного цикла проекта.

Стать участникам программы «Стартап как диплом» может студент любого направления подготовки, специальности и уровня образования. Главное условие – соответствие роли в команде стартапа и функциональных обязанностей студента, подтверждающих освоение компетенций, установленных ФГОС ВО или ОС ВО.

В ФГБОУ ВО «Удмуртский государственный университет» вопросы программы «Стартап как диплом» регламентируются:

1. Распоряжением № 446 от 2 ноября 2022 года, принятого во исполнения реализации задач программы стратегического лидерства «Приоритет 2030», в соответствии с утвержденной Программой развития магистратуры в ФГБОУ ВО «Удмуртский государственный университет» на 2022-2030 гг. (приказ № 780/01- 01-04 от 08.06.2022) и на основании решения Координационного совета по развитию магистратуры от 26 октября 2022 года протокол № 4.

2. Приказом № 181/01-01-04 от 24 февраля 2022 года «О реализации программы «Стартап как диплом» в рамках Программы развития ФГБОУ ВО «Удмуртский государственный университет» ПСАЛ «Приоритет 2030».

Стартап в рамках подготовки и защиты ВКР в формате «Стартап как диплом» может представлять собой:

- технологический стартап – бизнес-проект, основывающийся на технологических инновационных разработках и их коммерциализации;

- стартап в сфере социального предпринимательства – бизнес-проект, направленный на решение задач социального воздействия и/или способствующий решению социальных проблем общества;

- стартап как бизнес-проект, реализуемый в сфере экономики, и реализующий продажу существующих на текущий момент продуктов и/или оказание услуг;

- стартап в сфере креативных индустрий – бизнес-проект, связанный с продукцией, обладающей потенциалом создания, производства и эксплуатации творческой интеллектуальной собственности.

Уважаемые студенты программы подготовки магистров, приглашаем Вас в мир инноваций, участвуйте в программе «Стартап как диплом», дерзайте и реализуйте свои идеи и проекты. Удачи Вам!

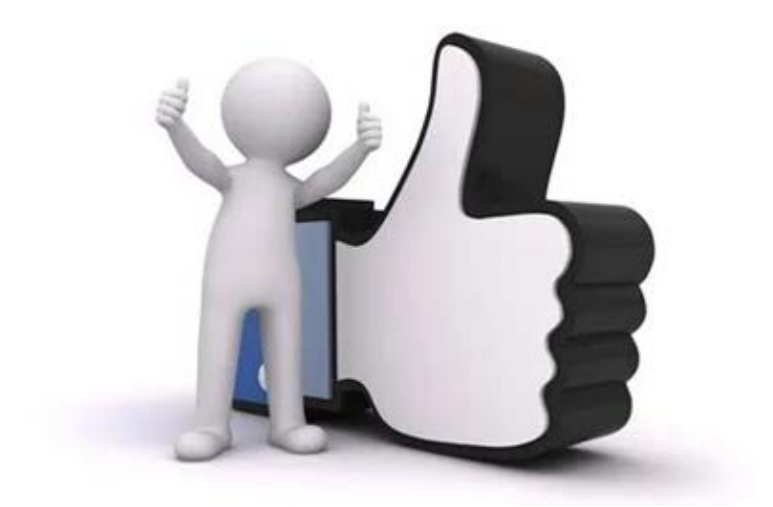

### **6. Литература**

- <span id="page-21-0"></span>1. Локальные нормативные акты ВУЗа по организации учебного процесса: официальный сайт Учебно-методического управления ФГОУ ВО «УдГУ» – URL: <https://d-umu.udsu.ru/>
- 2. Приказ ФГБОУ ВО «УдГУ» № 181/01-01-04 от 24 февраля 2022 года «О реализации программы «Стартап как диплом». – Текст: электронный // ФГБОУ ВО «УдГУ»: [сайт]. – 2022. – URL:<http://umd.udsu.ru/Norm/index.htm> (дата обращения: 07.03.2023).
- 3. Порядок организации и осуществления образовательной деятельности по образовательным программам высшего образования – программам бакалавриата, программам специалитета, программам магистратуры (приказ Минобрнауки России от 06 апреля 2021 г. № 245) с изменениями от 2022 года (Приказ ФГБОУ ВО «УдГУ» от 30.августа 2022г. №1003/01-01-04). – Текст: электронный // ФГБОУ ВО «УдГУ»: [сайт]. – 2016. – URL: <http://umd.udsu.ru/Norm/index.htm> (дата обращения: 07.03.2023).
- 4. Приказ от 31 августа 2018 г. № 1053/01-01-04 «Регламент использования лицензионного программного обеспечения "Антиплагиат" в федеральном государственном бюджетном образовательном учреждении высшего образования «Удмуртский государственный университет». – Текст: электронный // ФГБОУ ВО «УдГУ»: [сайт]. – 2018. - URL:<http://umd.udsu.ru/Norm/index.htm> (дата обращения: 07.03.2023).

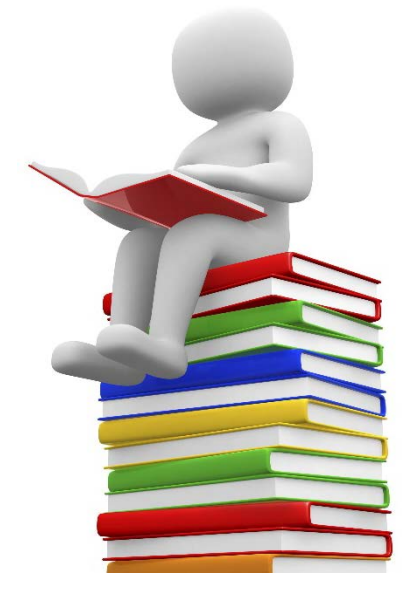

<span id="page-22-0"></span>**ПРИЛОЖЕНИЯ**

Министерство науки и высшего образования РФ ФГБОУ ВО «Удмуртский государственный университет» Институт гражданской защиты Кафедра инженерной защиты окружающей среды

> Допустить к защите Руководитель магистерской программы

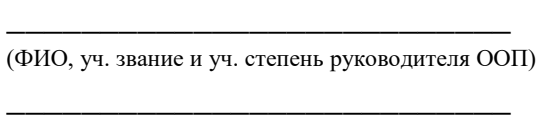

«  $\rightarrow$  20  $\Gamma$ .

## ВЫПУСКНАЯ КВАЛИФИКАЦИОННАЯ РАБОТА МАГИСТЕРСКАЯ ДИССЕРТАЦИЯ

\_\_\_\_\_\_\_\_\_\_\_\_\_\_\_\_\_\_\_\_\_\_\_\_\_\_\_\_\_\_\_\_\_\_\_\_\_\_\_\_\_\_ (тема работы без кавычек)

Магистрант

Подпись дипломанта ФИО студента

### Направление подготовки: \_\_\_\_\_\_\_\_\_\_\_\_\_\_\_\_\_\_\_\_\_\_\_\_\_\_\_\_\_\_\_\_\_\_\_\_\_\_\_\_\_\_\_\_\_\_\_\_\_\_\_\_\_\_\_\_

Направленность/профиль: «\_\_\_\_\_\_\_\_\_\_\_\_\_\_\_\_\_\_\_\_\_\_\_\_\_\_\_\_\_\_\_\_\_\_\_\_\_»

Научный руководитель

Должность, уч.степень /звание подпись ФИО

\_\_\_\_\_\_\_\_\_\_\_\_\_\_\_\_\_\_ \_\_\_\_\_\_\_\_\_\_\_\_\_\_\_\_\_ \_\_\_\_\_\_\_\_\_\_\_\_\_\_\_\_\_\_\_\_\_\_\_\_

Ижевск 20\_\_\_\_

### МИНИСТЕРСТВО НАУКИ И ВЫСШЕГО ОБРАЗОВАНИЯ РОССИЙСКОЙ ФЕДЕРАЦИИ ФГБОУ ВО «УДМУРТСКИЙ ГОСУДАРСТВЕННЫЙ УНИВЕРСИТЕТ» Институт гражданской защиты Кафедра инженерной защиты окружающей среды

#### $O T 3 b I B$

### научного руководителя о работе в период подготовки выпускной квалификационной работы

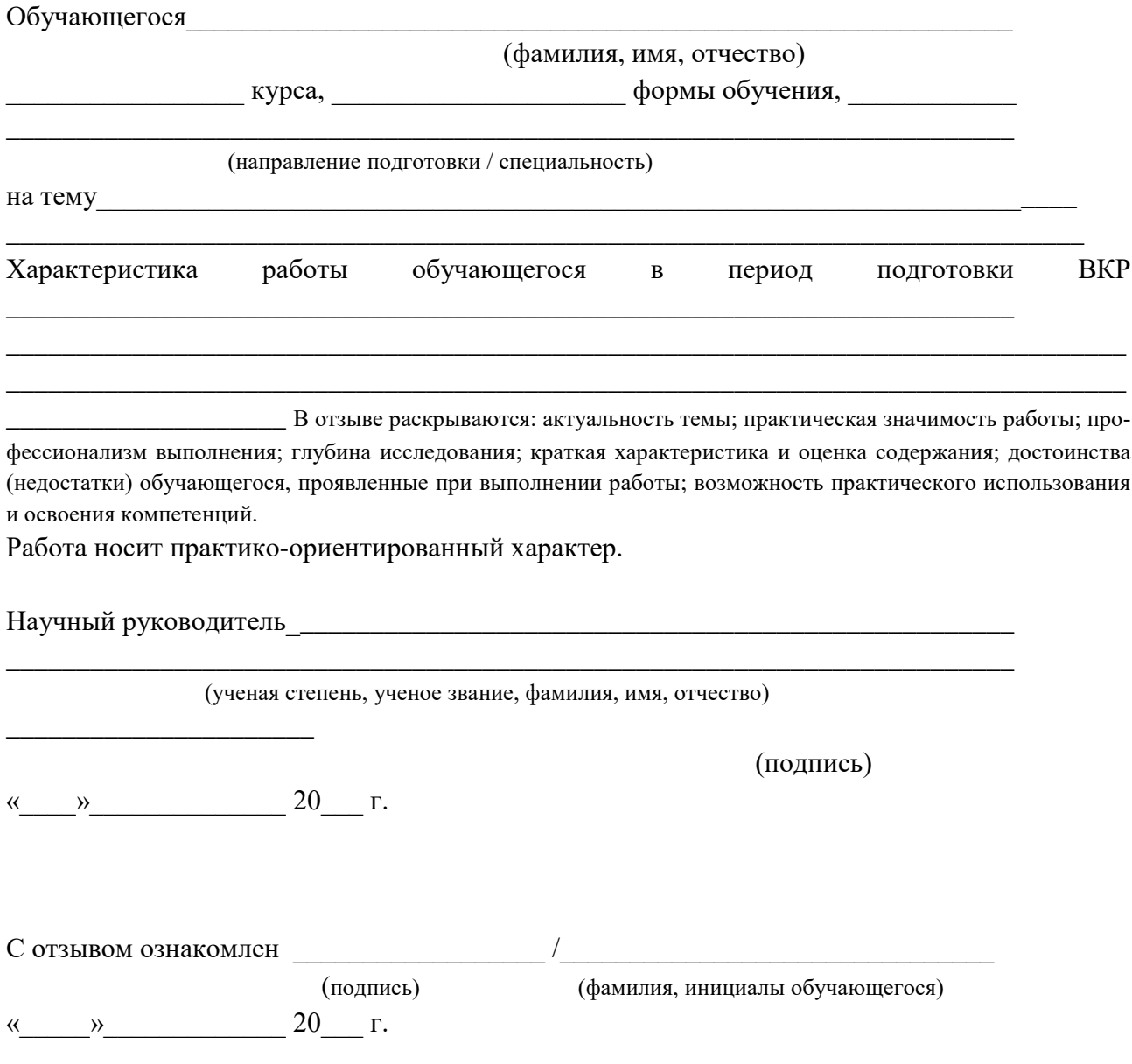

Выпускающая кафедра должна ознакомить обучающегося с отзывом и рецензией (рецензиями) не позднее чем за 5 календарных дней до дня защиты выпускной квалификационной работы.

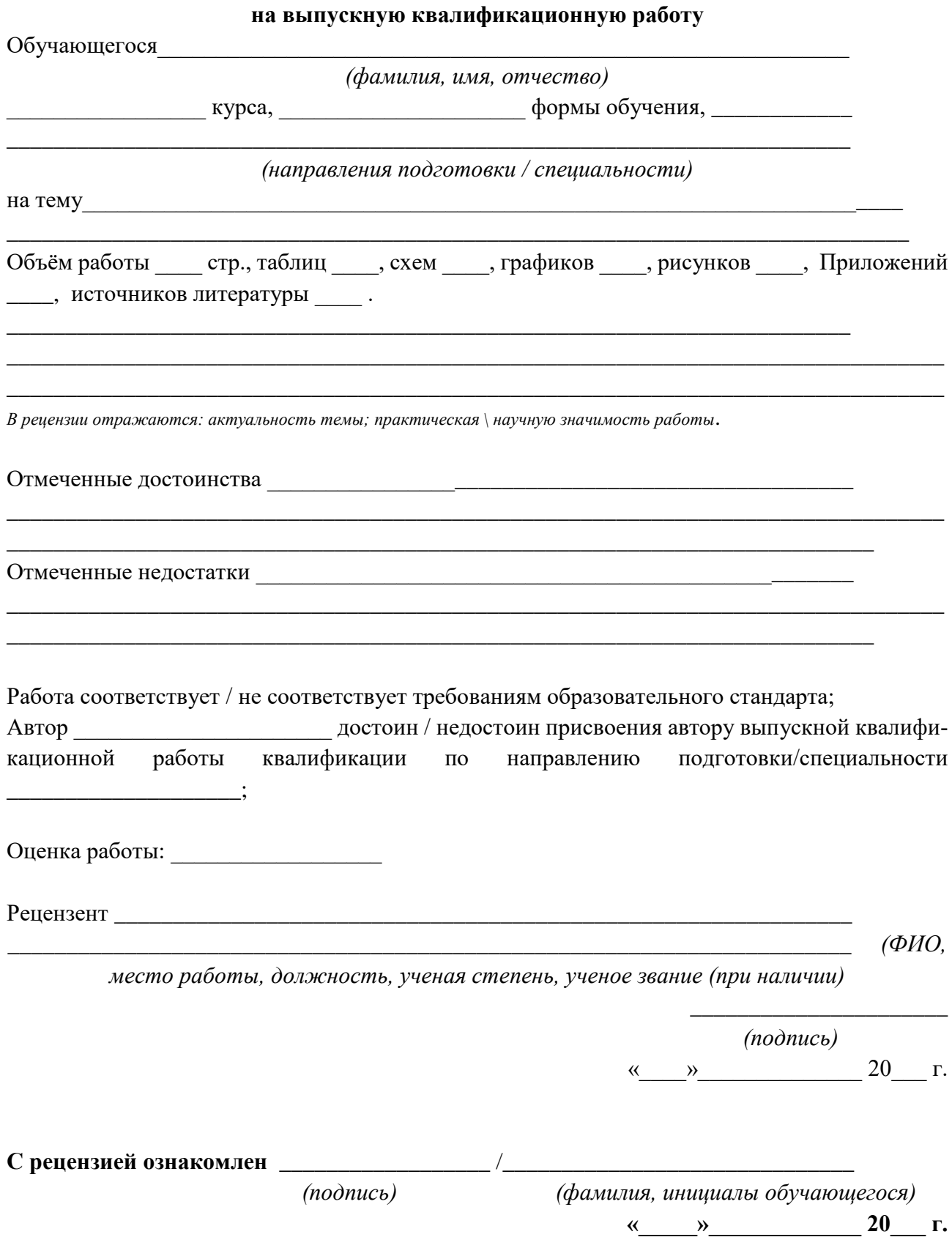

### РЕЦЕНЗИЯ

Выпускающая кафедра должна ознакомить обучающегося с отзывом и рецензией (рецензиями) не позднее чем за 5 календарных дней до дня защиты выпускной квалификационной работы.

20

Пример «загруженного» слайда с тяжелым нечитаемым текстом

## Актуальность

Актуальность темы обусловлено тем, что в мире всё чаще возникают экологические проблемы, а иногда и экологические катастрофы, которые наносят непоправимый ущерб природе. Часто экологические проблемы возникают из-за недостаточного уровня знаний и отсутствия экологической грамотности у людей. Поэтому необходимо прививать интерес к изучению экологии с самого раннего возраста. Но некоторым детям тяжело усваивать информацию в стандартном формате, а кому-то и вовсе неинтересно обучение в такой форме. Если вложить экологическое образование в игровую оболочку, то можно решить одну из главных проблем - проблему экологического воспитания. Игра помогает сплотить коллектив, включить в активную деятельность. В играх воспитывается дисциплина, человек приучается к соблюдению правил, справедливости, умению контролировать свои поступки, правильно и объективно оценивать поступки других.

Пример того же слайда, где текст разделен на информационно значимые абзацы, и текст читабелен и «дышит»

#### Актуальность Актуальность внедрения раздельного сбора отходов (РСО) и обучение населения правилам РСО отмечаются в Паспорте Национального проекта «Экология» и в Паспорте Приоритетного проекта «Чистая страна». волонтерства программой Актуальность развития отмечена «Развитие добровольчества (волонтерства) Удмуртской  $\mathbf{B}$ Республике» на 2021 - 2025 г.г. и Региональным проектом «Социальная активность», по которому к 2024 году планируется вовлечь в добровольческую деятельность 20% граждан Удмуртской Республики.

При использовании цветных графиков, диаграмм и схем рекомендуется применять «отличимые» друг от друга цвета и оттенки

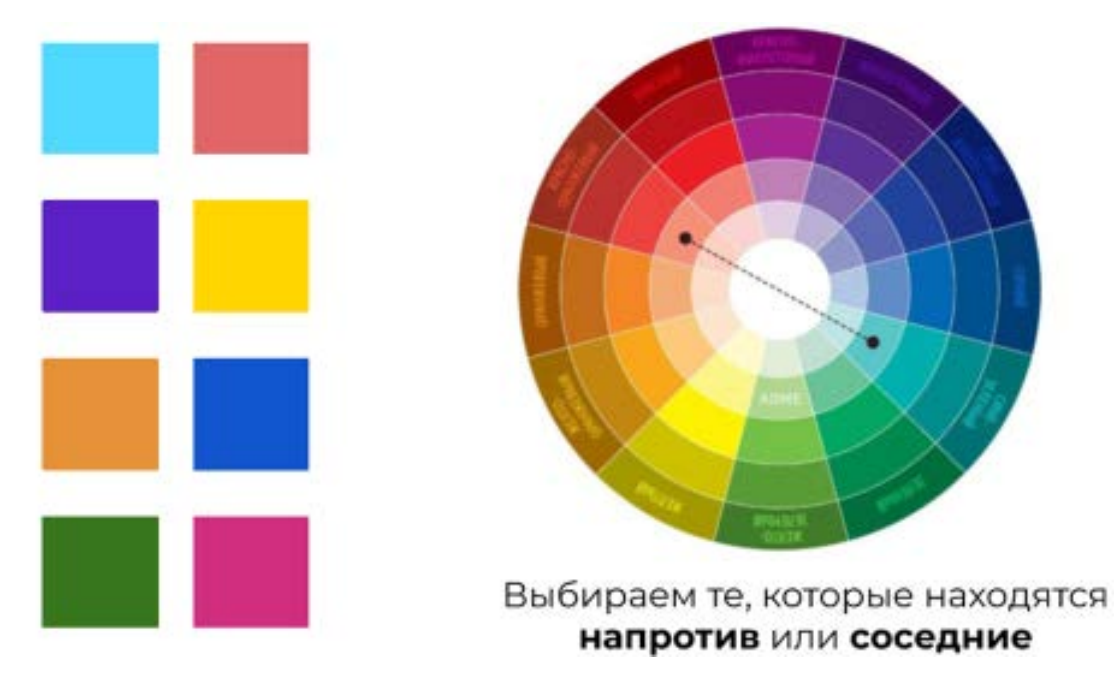

Пример диаграммы с контрастным, «читабельным» цветовым обозначением измеряемых показателей

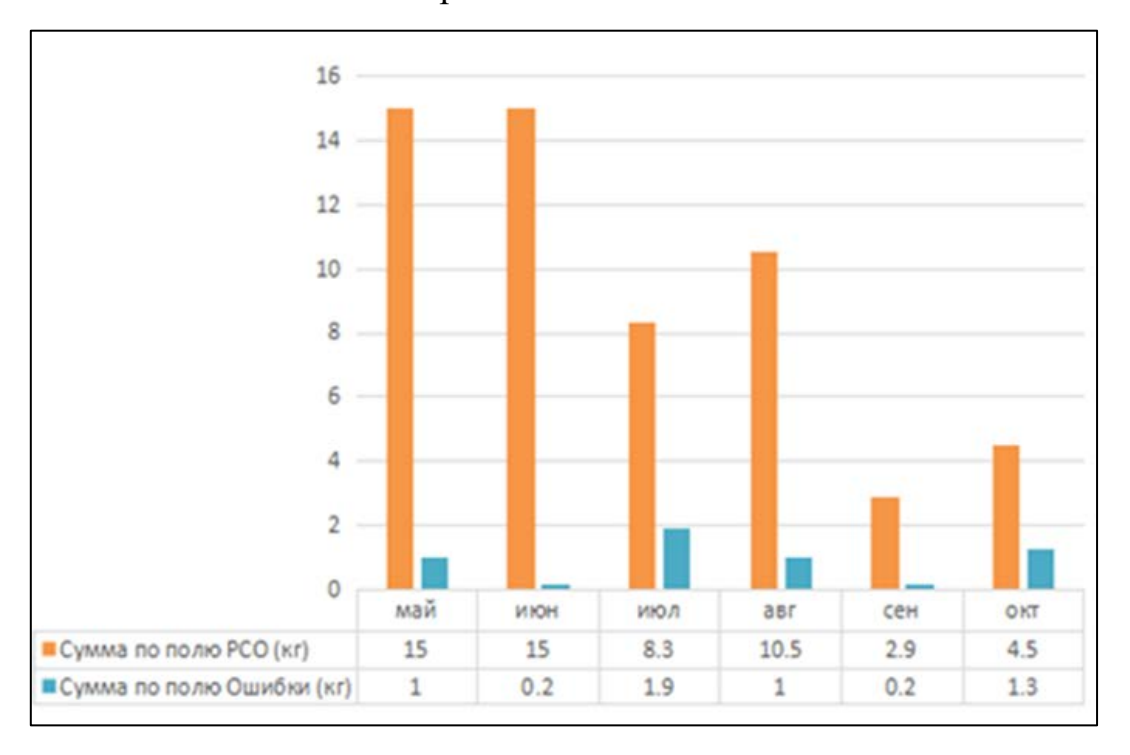

Для презентации рекомендуется преобразовывать текст в схемы

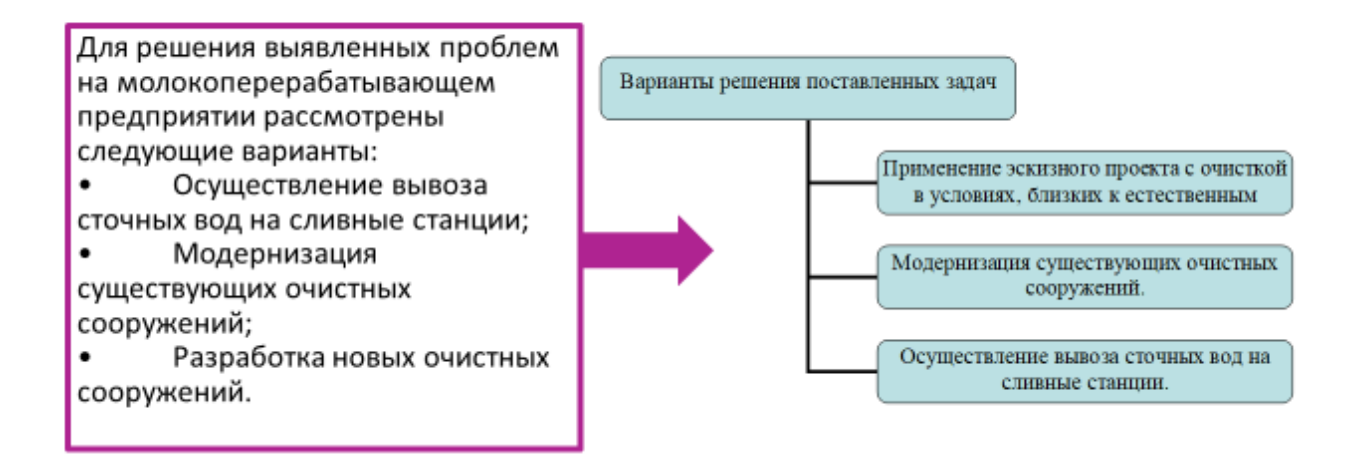

Примеры плохо «читабельных» материалов на Презентации Выделите в таблице значимые параметры или сократите объем цифр, показав только самые значимые. По возможности таблицу замените графиком, чтобы визуализировать динамику исследуемого явления \ процесса.

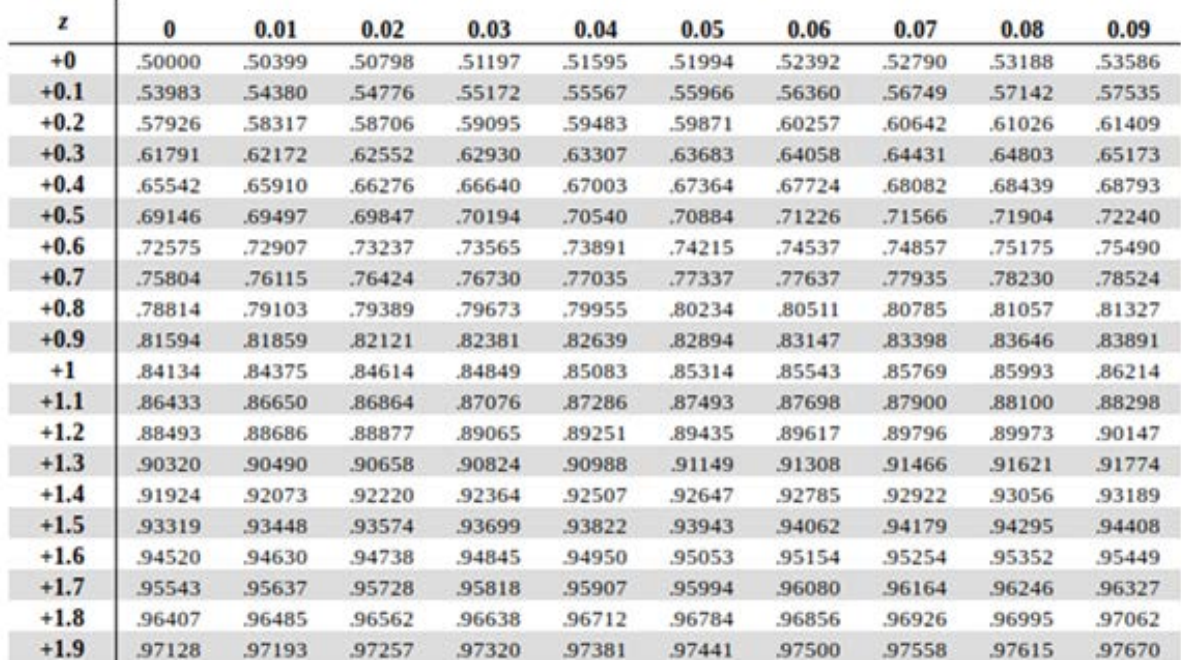

*Учебное издание*

Составитель: Дружакина Ольга Павловна

### **Выпускная квалификационная работа (магистерская диссертация)**

для магистрантов направления 20.04.01.09 «Промышленная экология» (сетевая программа)

Методические указания

Авторская редакция Компьютерная верстка: Ю.Н. Небрачных

Издательский центр «Удмуртский университет» 426034, Ижевск, ул. Ломоносова, 4Б, каб. 021 Тел. : + 7 (3412) 916-364, E-mail: editorial@udsu.ru